**Geoelectro geofizikai monitoring rendszerhez mérésvezérlő szoftver fejlesztése**

Tárgy: Msc képzés, Önálló labor 2

Hallgató: Vincze Zsolt (ELVS69) Konzulens: Krébesz Tamás István

## Tartalom

- Visszatekintés: Geoelectro geofizikai monitoring rendszer
- Visszatekintés: Mérésvezérlő program
- Feladat ismertetése
- Megvalósult program
- Program tesztelése
- Galvanikusan leválasztott USB RS 485 interfész

- Új hulladéklerakó létesítése esetén
- EU direktíva: nem juthat be a csapadékvíz a talajba
- Erre a célra: HDPE szigetelőfólia
- Valahogy ellenőrizni kell a fólia épségét, hegesztések minőségét

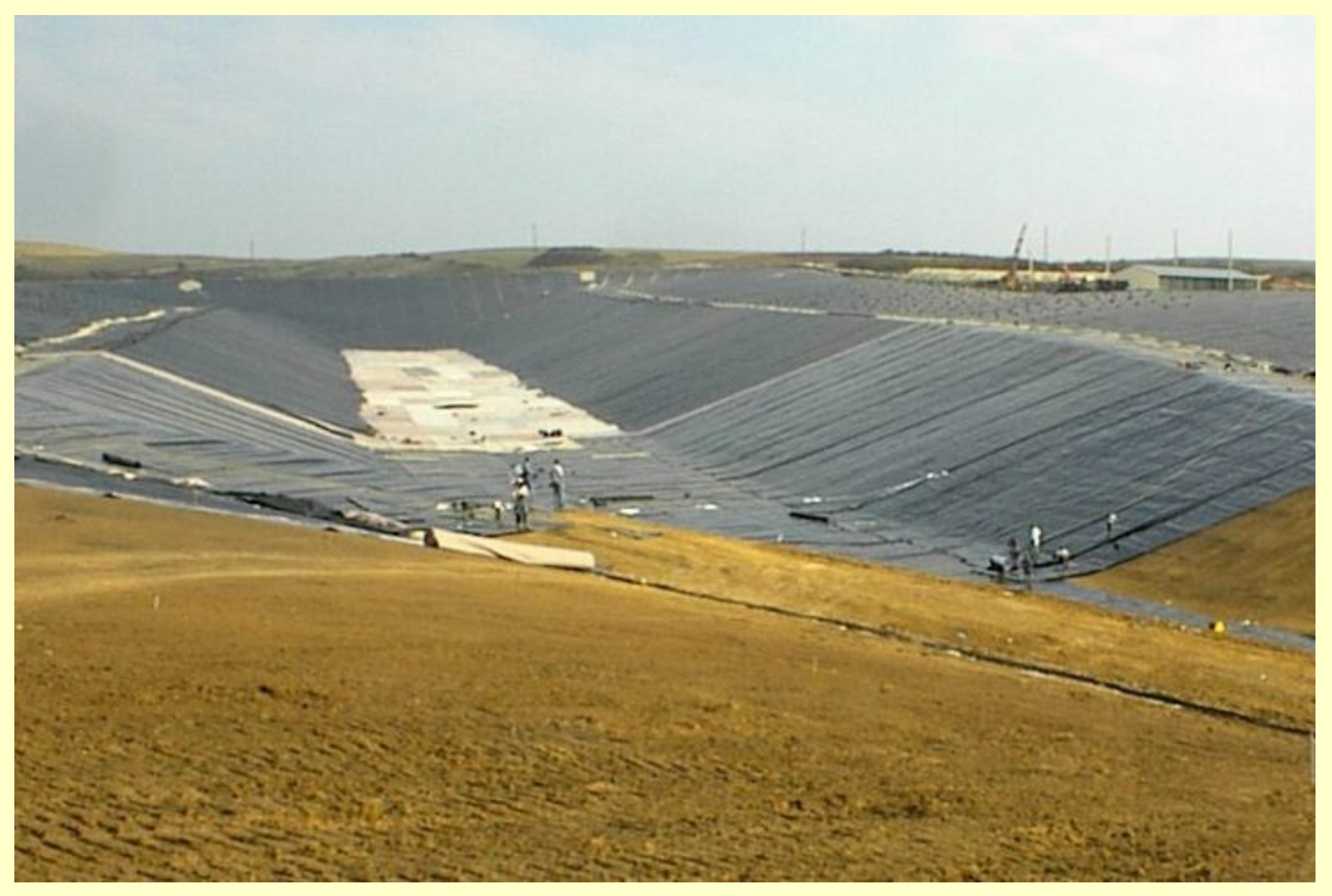

- Szenzor: érzékelő lapka + szigetelt sodrott rézvezeték
- Szenzortávolság: pl. 5x5m hektáronként 400db szenzor, 2-17 hektáros medencék
- Egyéb változatok: 7.5x7.5m; 10x10m
- Rétegrend: agyag, szenzorhálózat, bentofix, HDPE, geotextil, kavics

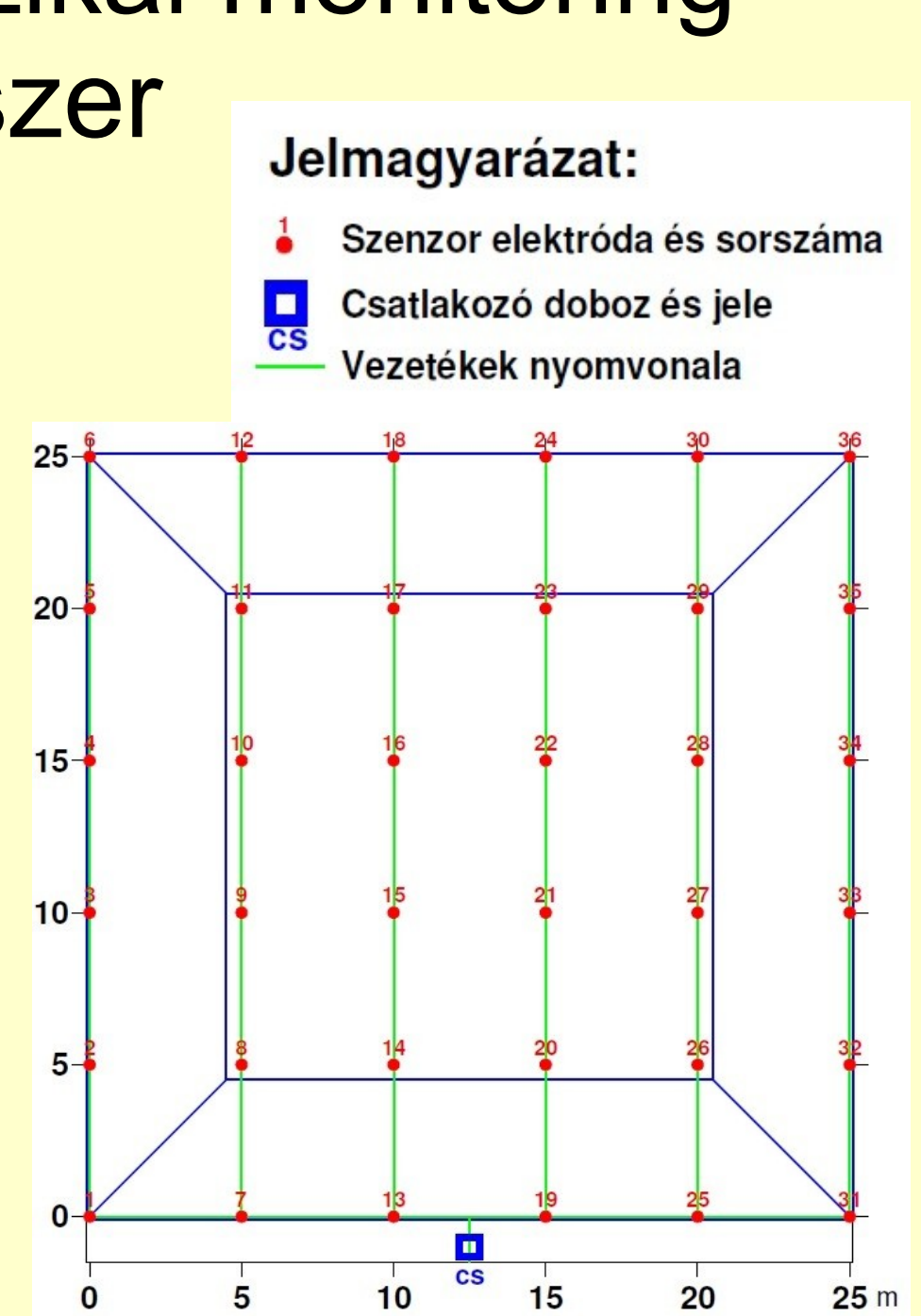

- Hibatérkép
- Források→hibák

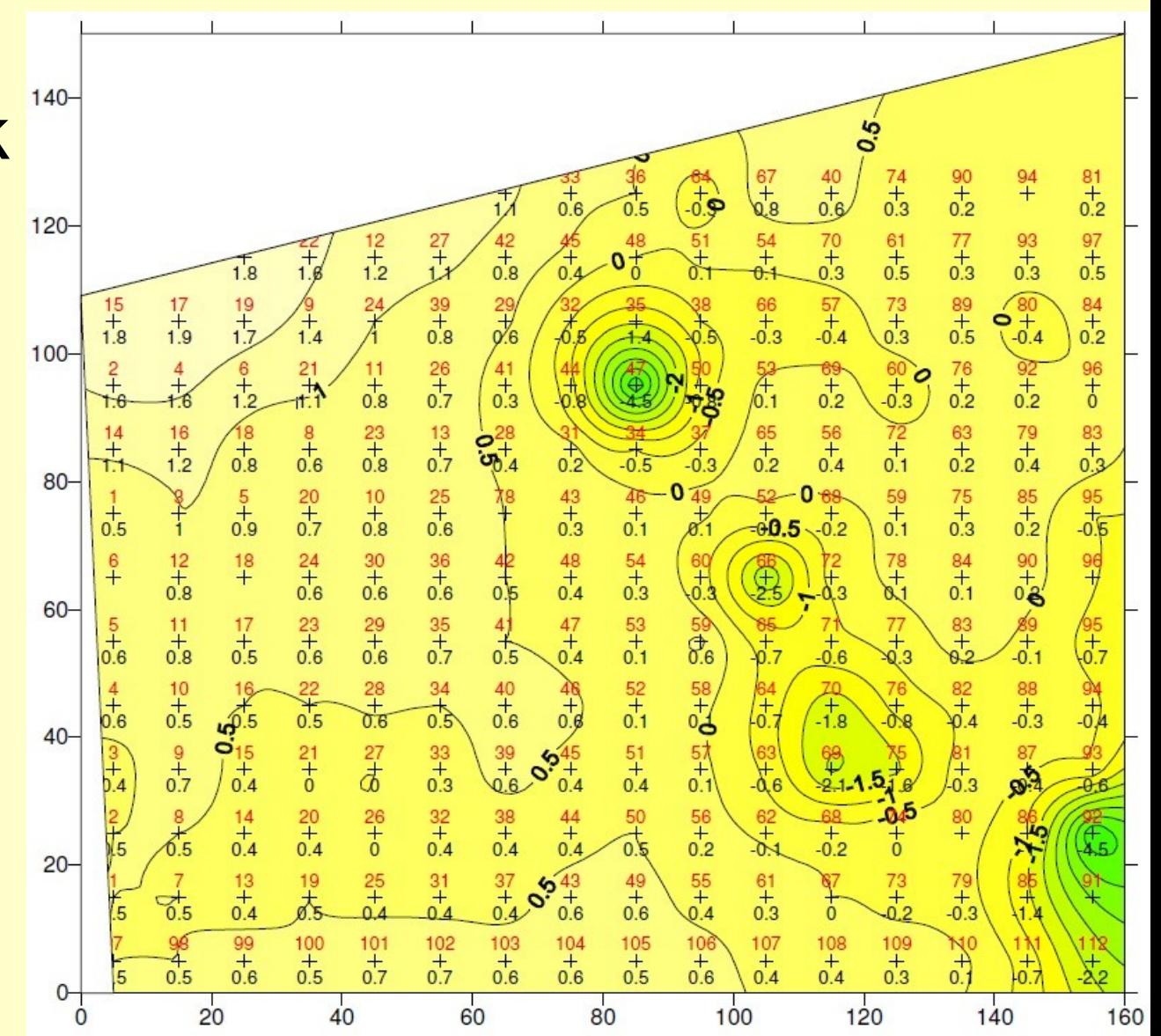

# A fejlesztendő program

- Tulajdonságok:
- Egy mérés indítása
- Eredmények megjelenítése
- Feszültség, áram jelalakok kirajzolása

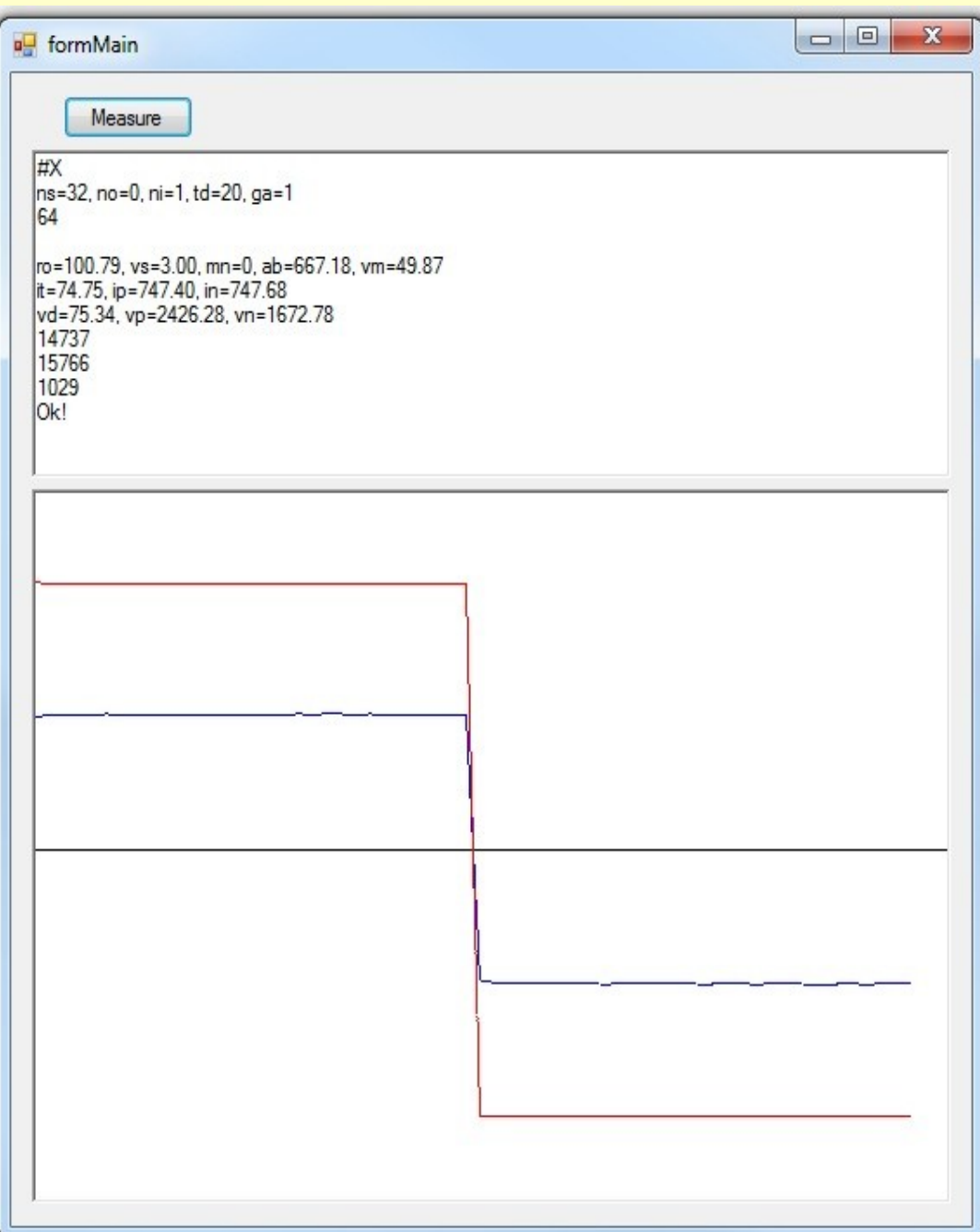

### Feladat

- Az elkészült mérésvezérlő szoftver fejlesztése
- Cél: A szoftver terepi mérések elvégzésére alkalmas legyen
- Követelmények:
	- Szenzor fájl megnyitása
	- Mérési sorozat elvégzése
	- Eredmények mentése
	- Hibakezelés (Fájl betöltés, COM portok, Time-out)
- Hardver fejlesztésben való részvétel

# A program

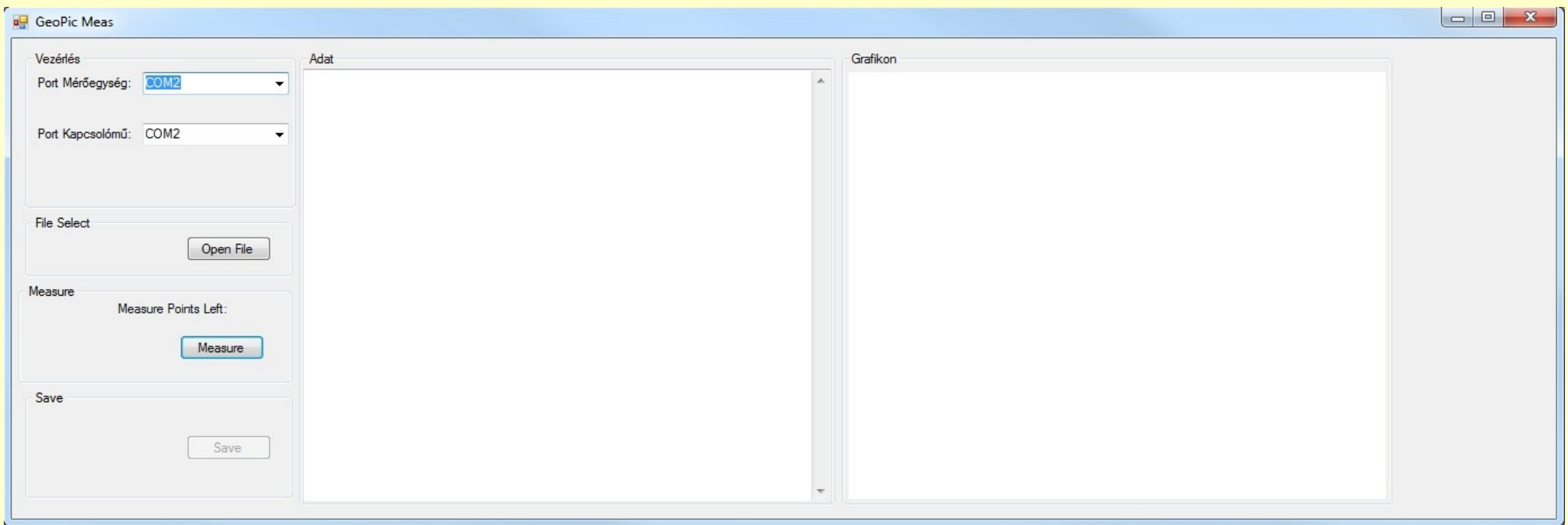

- Port kiválasztás
- Fájl megnyitás
- Measure gomb
- Save gomb
- Szövegmező (rtb)
- Rajzmező (ptb)

### **Működtetés**

- Portok kiosztása
- Szenzorfájl megnyitása
- Mérés indítása
- Mért adatok mentése

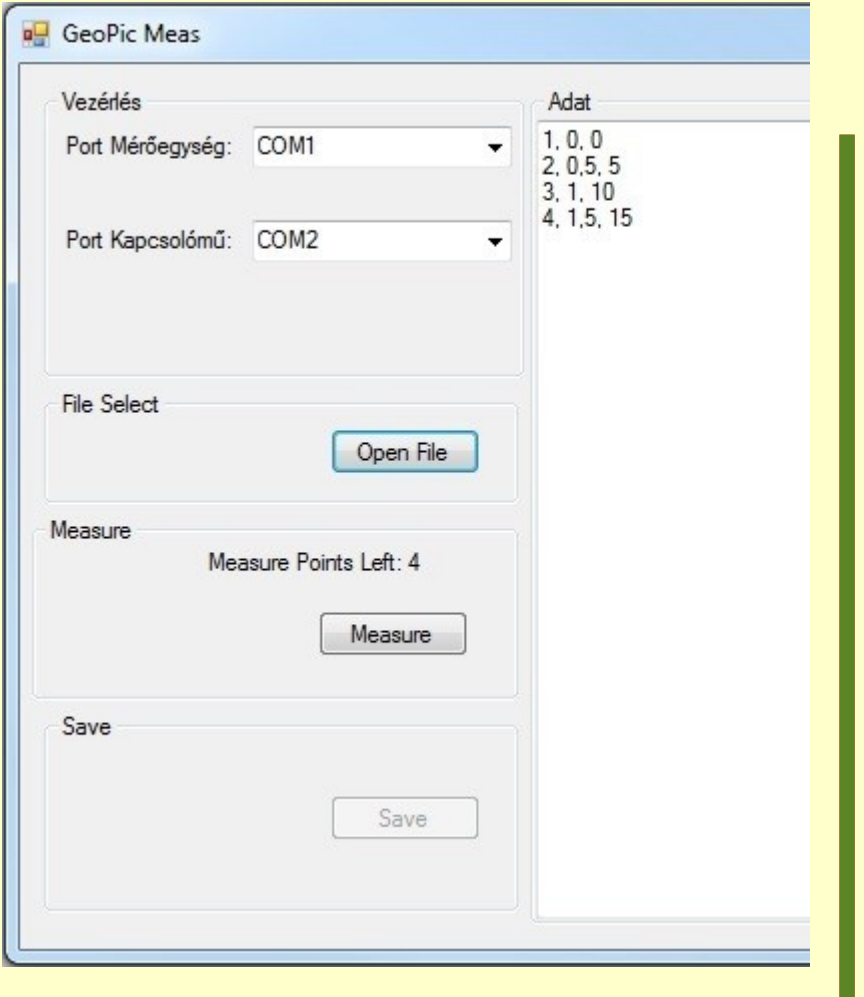

### Működés

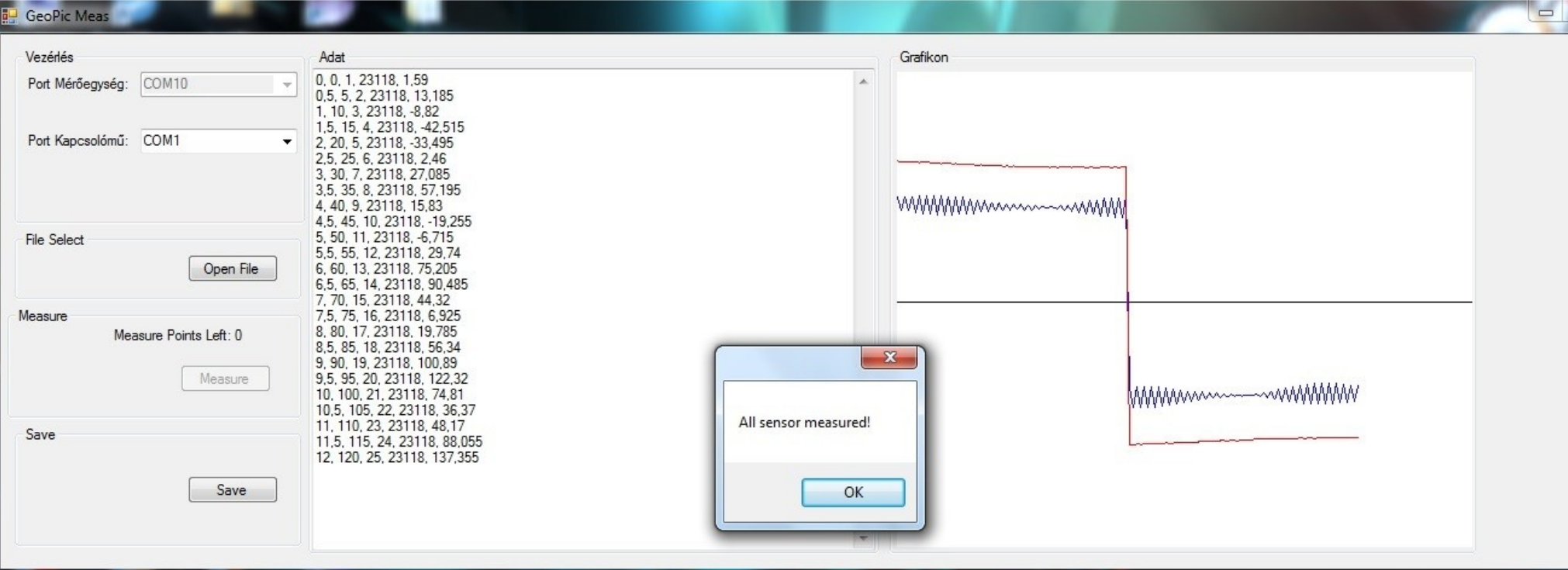

- A szenzorok mérése
- Pontonként két mérés:
	- Átlagolás
	- Nagy eltérés esetén újramérés, max. 3x, utána hibaérték beírása → double:MaxValue
- Mért adatok mentése

#### Hibakezelés

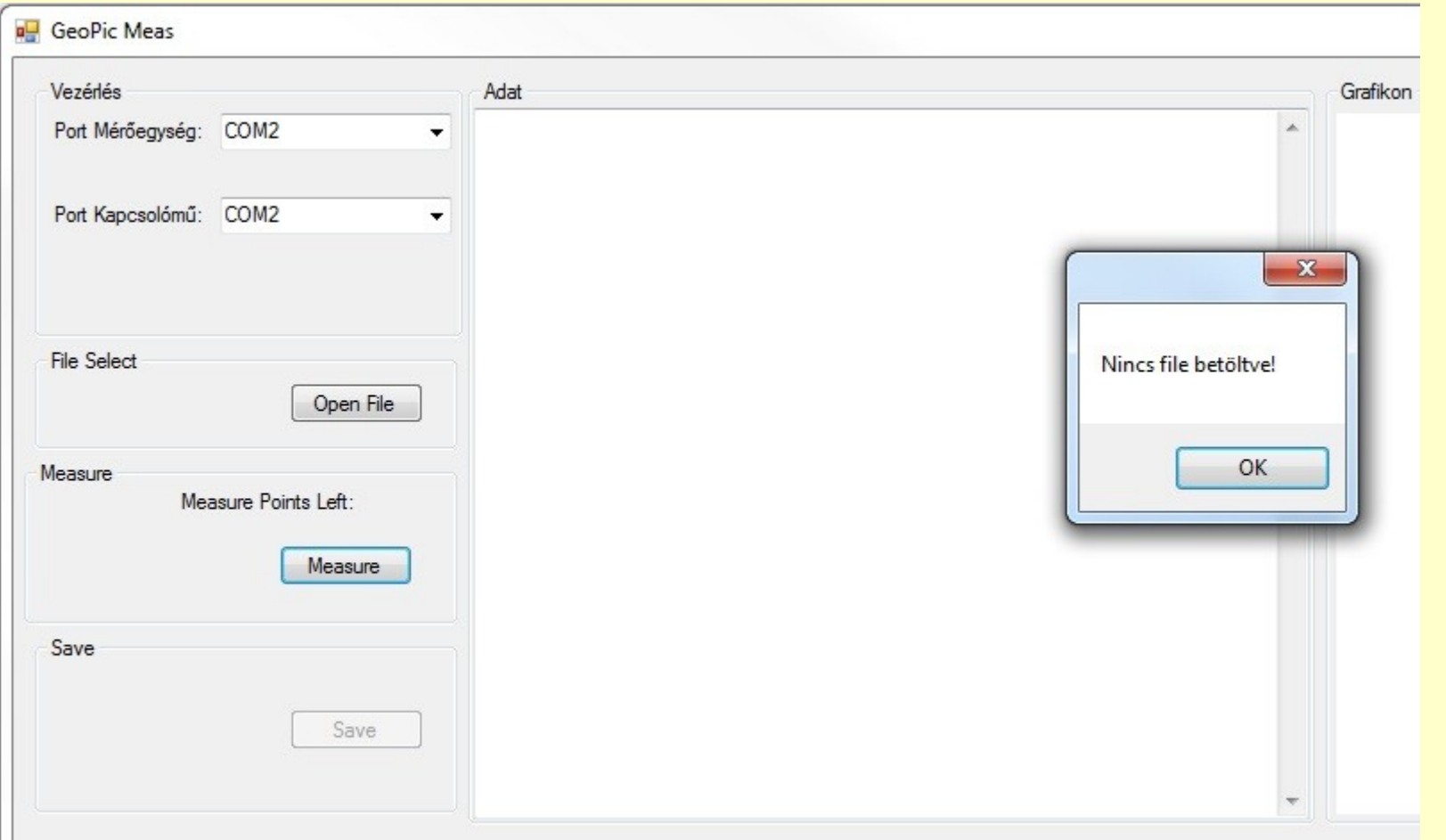

• Ha nincs szenzorfájl betöltve

#### Hibakezelés

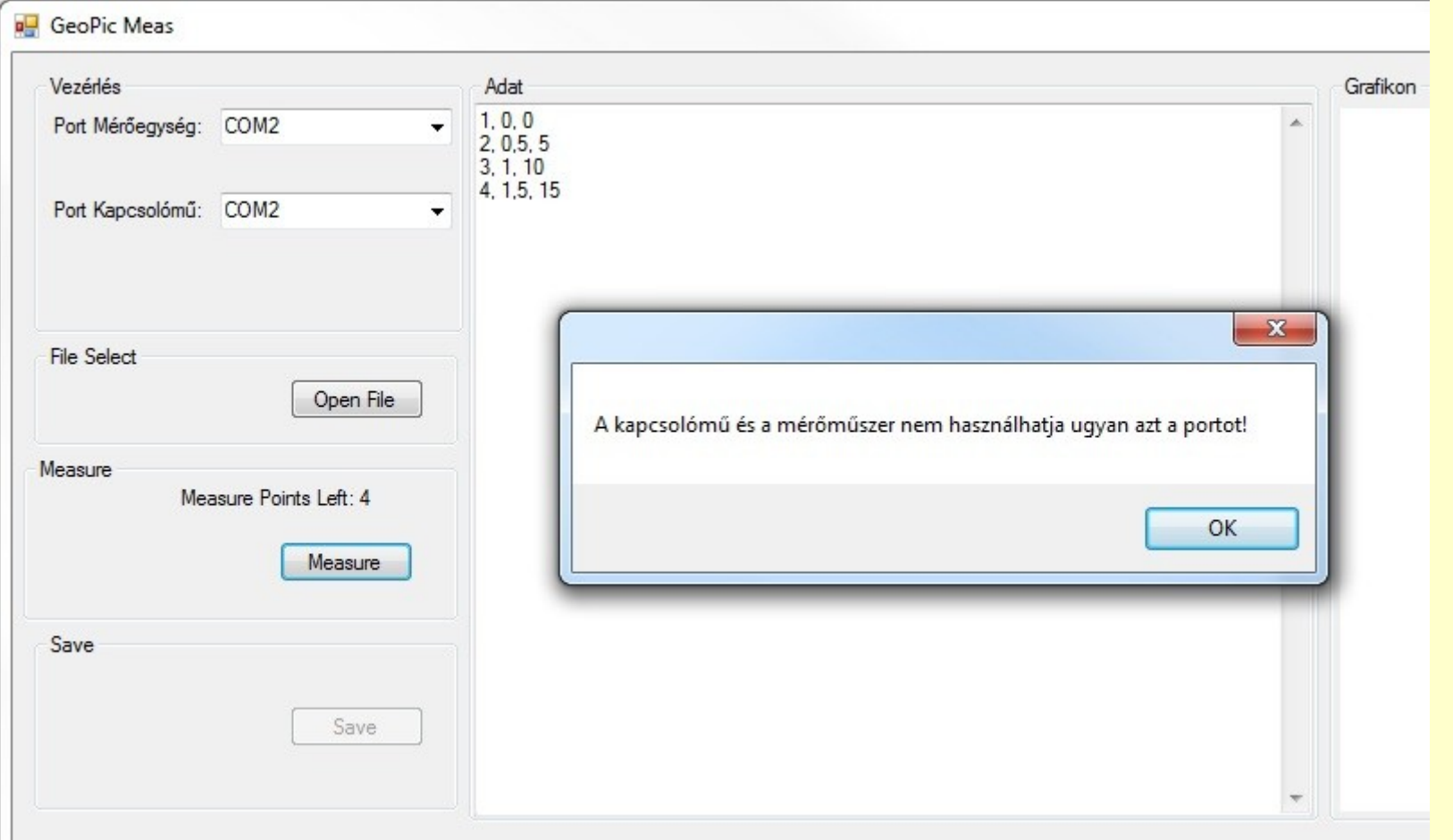

• Rossz portkiosztás esetén

#### Hibakezelés

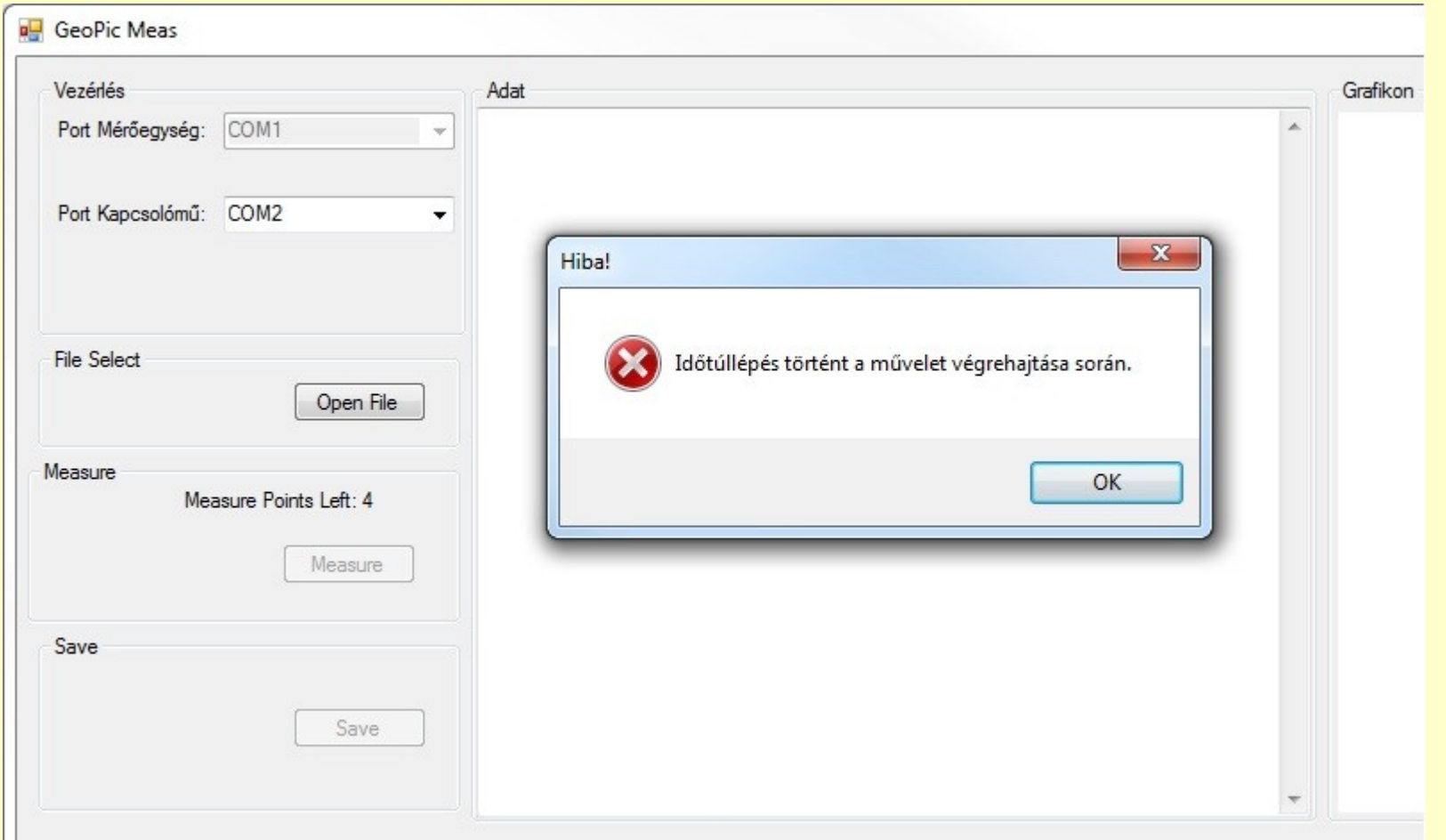

• Nincs csatlakoztatva a soros port

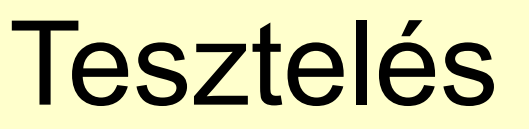

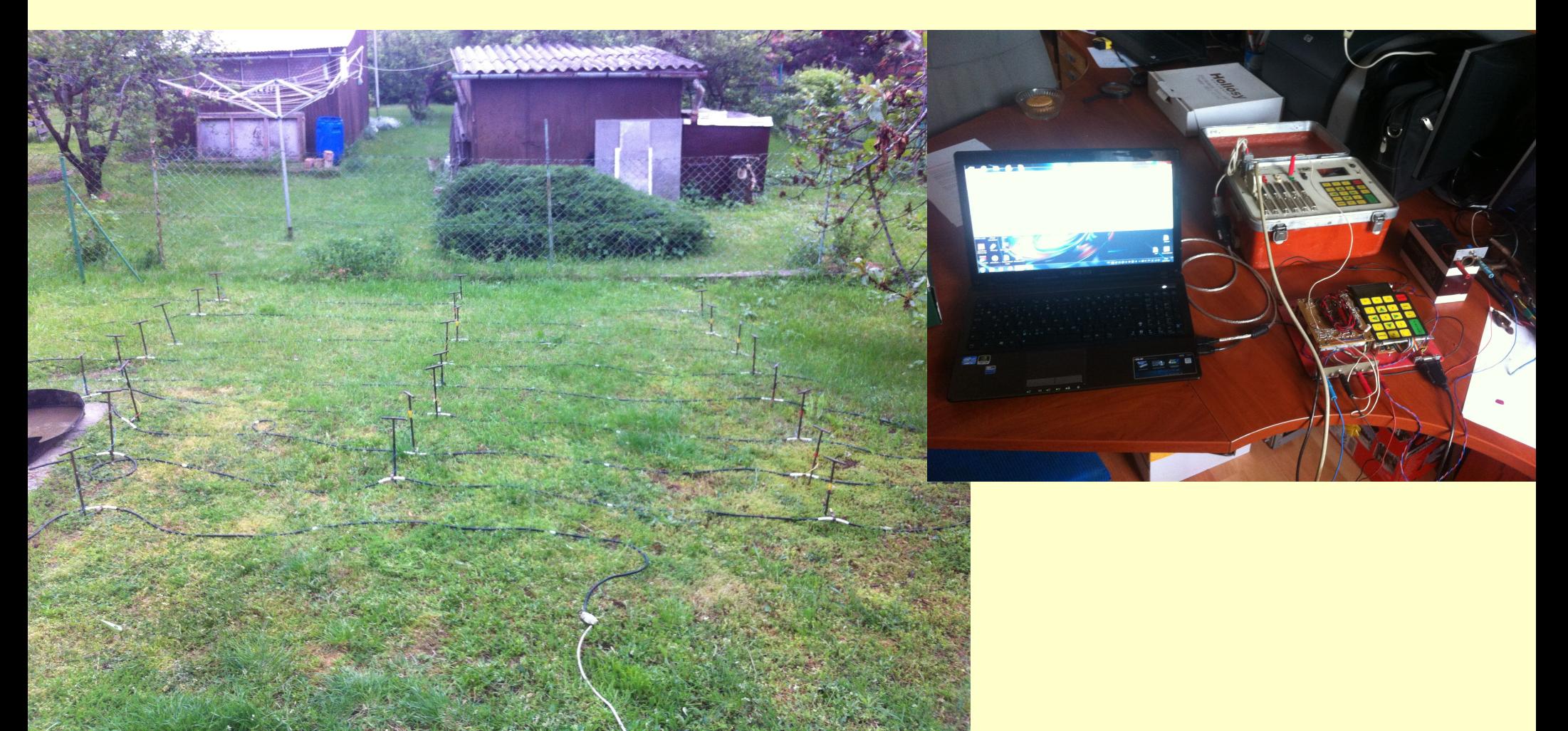

- Labor körülmények között, szimulált környezettel
- Cég területén belül, próbarendszeren

## Galvanikusan leválasztott USB - RS485 interfész

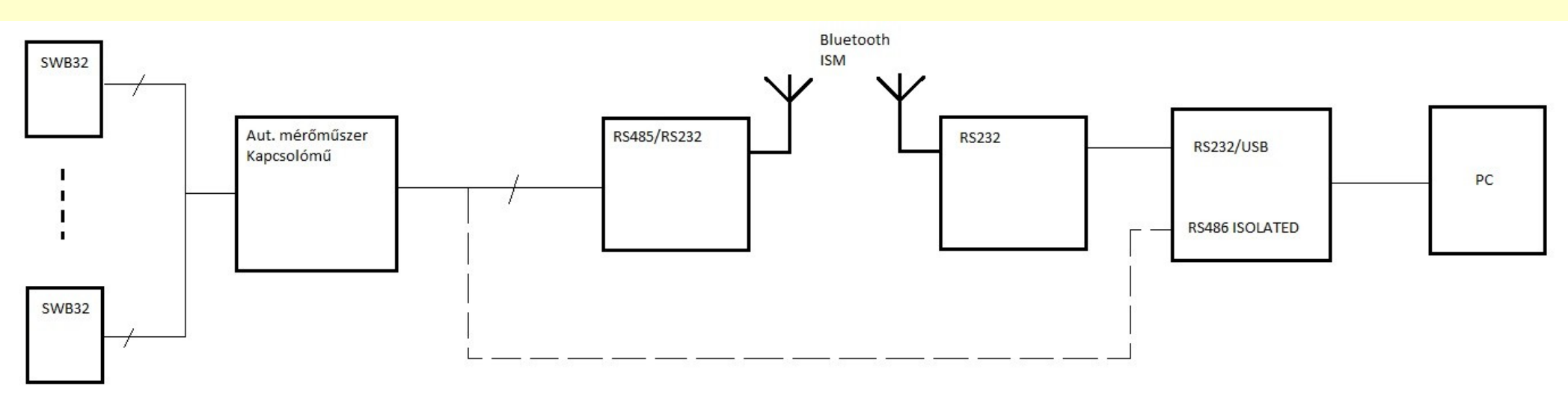

- Automata mérőrendszerhez teszteléshez
- Galvanikus leválasztás a mérőmű és a számítógép között

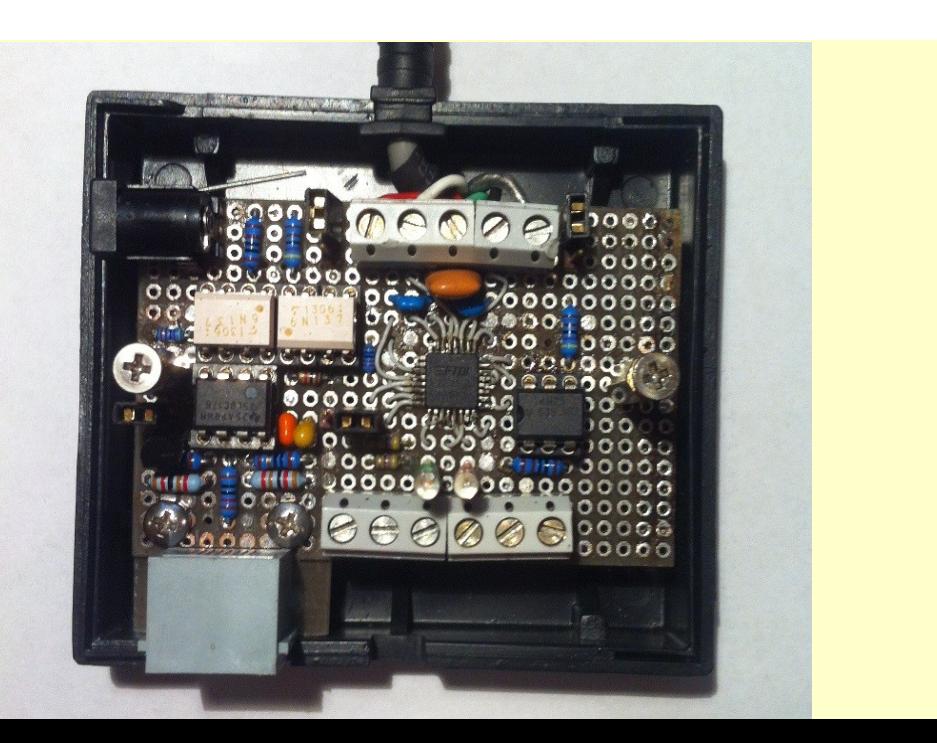

### Galvanikusan leválasztott USB - RS485 interfész

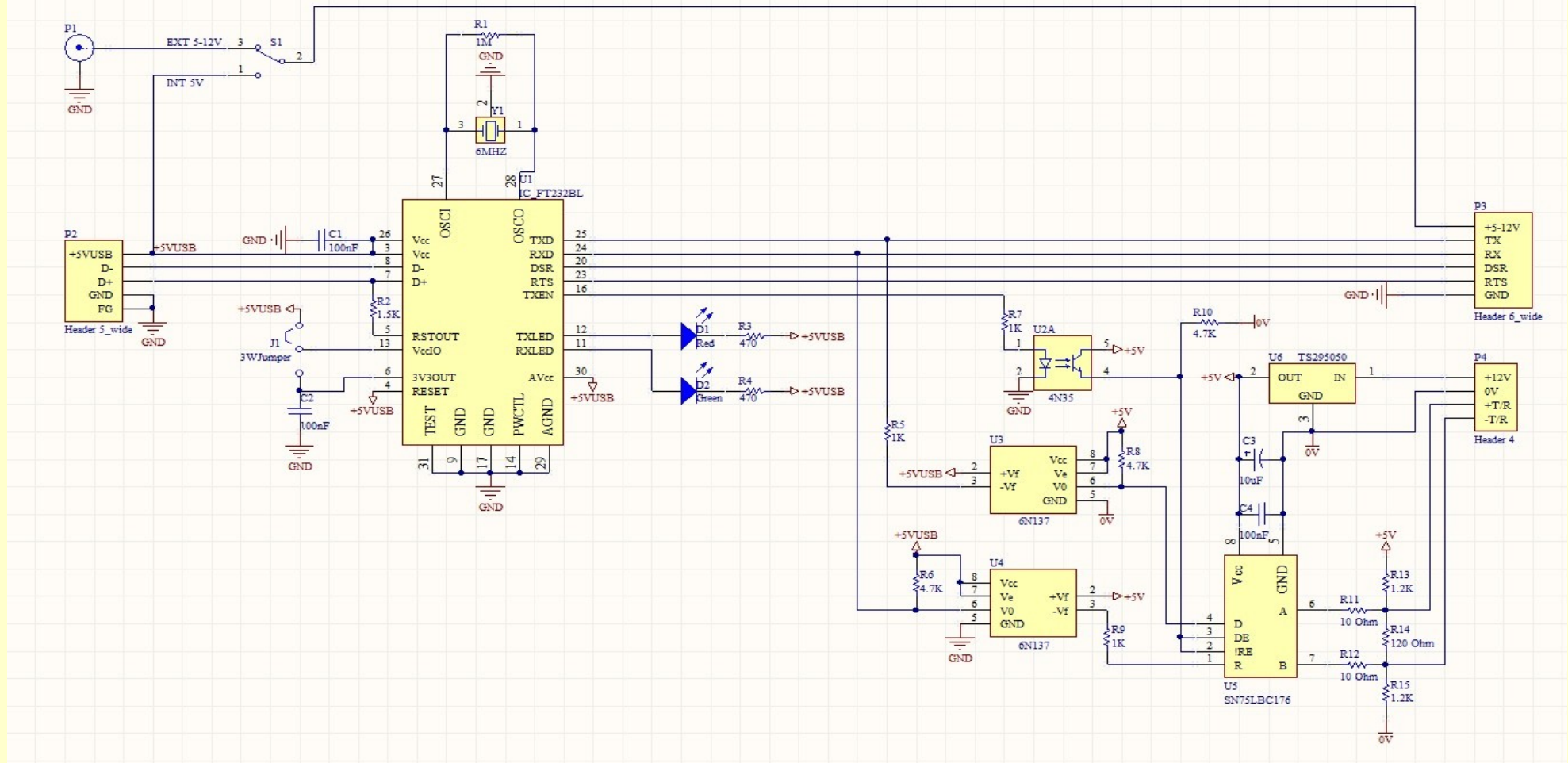

• Tevékenységem: beültetés, dokumentáció készítése

# Köszönöm a figyelmet!